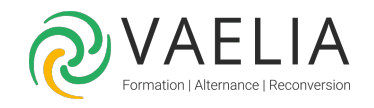

# Formation Visual Basic .Net - Développement d'applications **Windows**

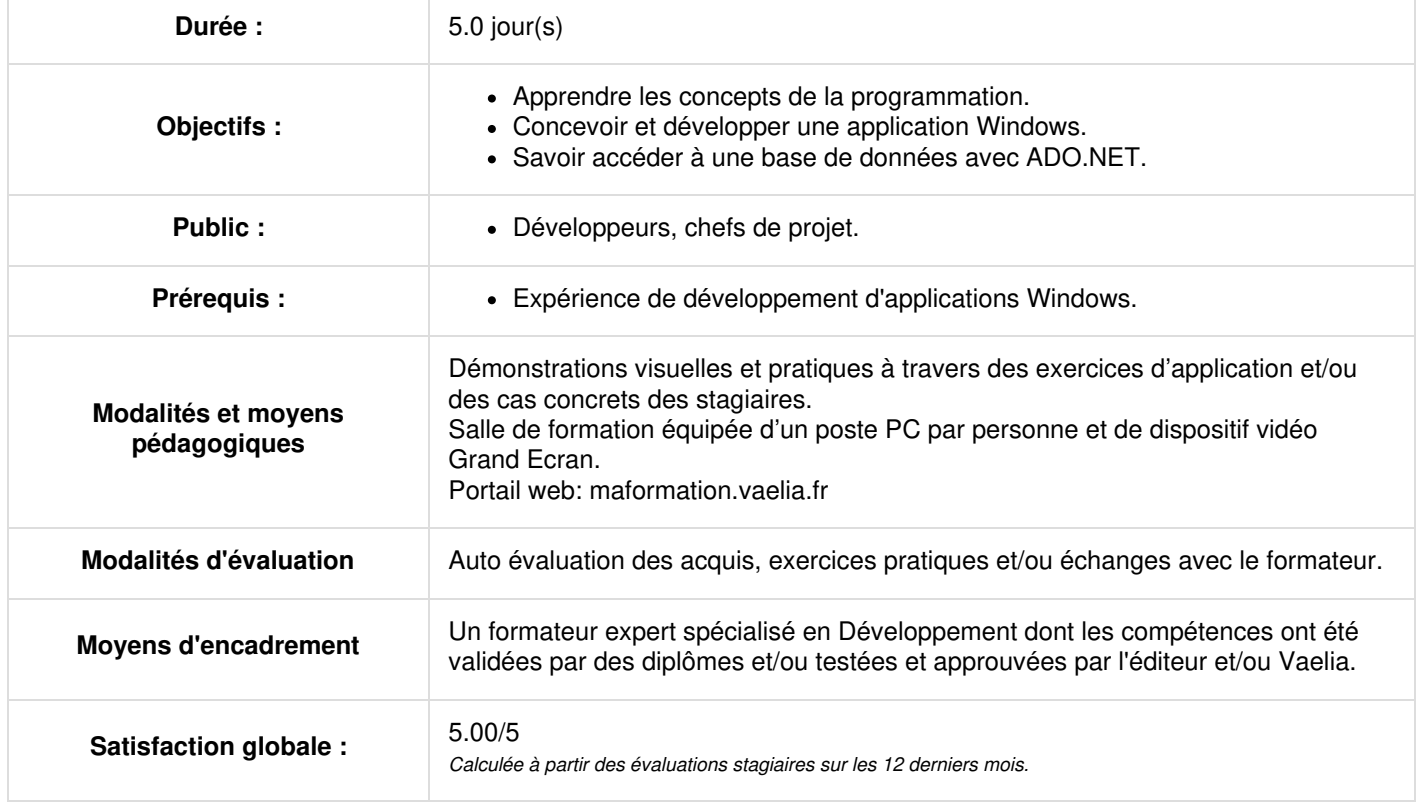

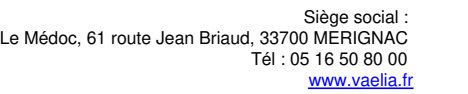

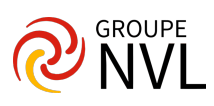

## **Jour 1**

#### **Vue d'ensemble de la plate-forme Microsoft .NET**

- Présentation de la plate-forme Microsoft .NET
- Présentation du .NET Framework
- Présentation des composants .NET Framework
- Présentation des améliorations de Visual Basic .NET

#### **Fonctionnalités de l'environnement de développement**

- Description de l'environnement de développement intégré
- Création de projets Visual Basic .NET
- Utilisation des fonctionnalités de l'environnement de développement
- Débogage d'applications

#### **Conception d'assembly**

- Principes
- Types de sécurité
- Compilation Visual Basic .NET
- Espaces de noms

# **Jour 2**

#### **Base du langage et syntaxe**

- Types de données
- Utilisation de variables
- Structures de contrôle
- Fonctions, procédures et propriétés
- Gestion des exceptions

#### **Conception orientée Objet**

- Vue d'ensemble
- Conception de classes
- Dérivation de classes à partir de cas d'utilisation
- Concepts de programmation orientée Objet

#### **Programmation orientée Objet dans Visual Basic .NET**

- Vue d'ensemble
- Définition de classes
- Création et destruction d'objets
- Les classes partielles Héritage Interfaces
- Utilisation de classes

## **Jour 3**

#### **Espaces de noms**

- Conception
- Les principaux espaces de noms
- Utilisation de classes principales
- Les classes Collection
- Les classes génériques
- Accès aux fichiers

## **Utilisation de Formulaires Windows**

- Vue d'ensemble
- Conditions d'utilisation de formulaires Windows
- Structure de formulaire Windows
- Utilisation de formulaires Windows
- Les instances par défaut
- Utilisation des contrôles principaux
- Gestion des événements
- Validation de formulaire
- Présentation des nouveaux contrôles
- Applications MDI (Multiple Document Interface)
- Héritage Formulaire Windows

**VAELIA** - SAS au capital de 100 000 € RCS Bordeaux 339 606 980 - Code Naf : 8559A Déclaration d'activité enregistrée sous le n°72330097433 auprès de la Préfète de la région Nouvelle Aquitaine

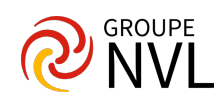

#### **Menus et barre d'outils**

- Principes
- Contrôle ToolStrip
- Créer une barre de menus
- Créer une barre d'outils et la positionner
- Affecter un menu contextuel

# **Jour 4**

## **Utilisation d'ADO .NET pour l'accès aux données**

- Vue d'ensemble d'ADO .NET
- Fournisseurs de données .NET
- Les classes principales
- Concepteurs de données et liaison de données
- Fonctions de liaison ADO.NET 2.0
- Synchronisation des formulaires aux sources de données
- Liaison simple ou complexe
- Contrôles BindingSource et BindingNavigator
- Navigation dans les données avec des formulaires "maître-détail"
- Manipulation du contrôle DataGridView
- Validation des données utilisateur et gestion des erreurs

## **Intégration XML**

- Présentation
- Structure d'un document XML
- Techniques d'utilisation
- Création et lecture de fichiers XML

# **Jour 5**

#### **Présentation de LINQ**

- Présentation
- Syntaxe du langage LINQ
- LINQ vers SQL

### **Déploiement d'applications et de composants**

- Vue d'ensemble
- Description des assemblies
- Sélection d'une stratégie de déploiement
- Déploiement d'applications avec Windows Installer
- Présentation de Click Once
- Mise en œuvre et gestion d'une application avec Click Once

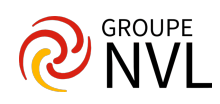